**Read PDF eBooks Take Control of Mac Basics Tonya Engst Free eBook PDF/ePub/Mobi/Mp3/Txt, When we learn a new language, it's helpful to start with the basics, such as vocabulary and grammar. If we were to dive in without knowing these things, we'd...**

## **Read PDF EBooks Take Control Of Mac Basics - Tonya Engst Free EBook PDF/ePub/Mobi/Mp3/Txt**

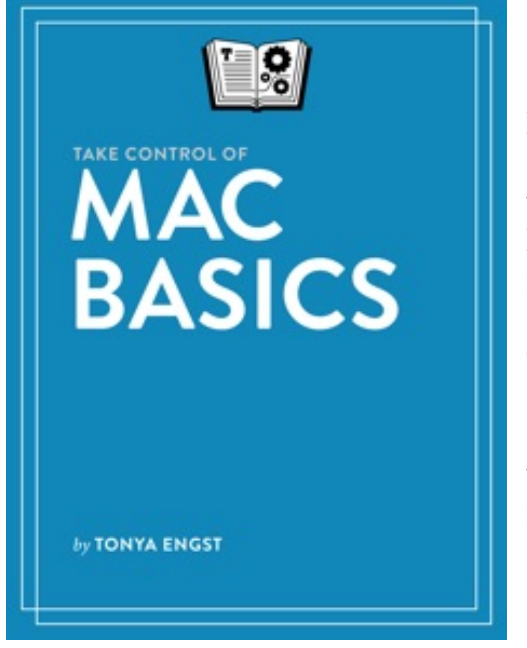

**Read PDF eBooks Take Control of Mac Basics Tonya Engst Free eBook PDF/ePub/Mobi/Mp3/Txt**, When we learn a new language, it's helpful to start with the basics, such as vocabulary and grammar. If we were to dive in without knowing these things, we'd have a hard time becoming fluent. In the same way, *Take Control of Mac Basics* is a primer for your Mac, giving you the basic facts and concepts you need, then moving on to explain how to put them to use in order to become "fluent" in macOS.

But *Take Control of Mac Basics* is also meant for anyone- whether beginner, intermediate, or beyond--who wants to fill in any missing gaps in their knowledge of the Mac. Providing a carefully arranged and cross-referenced guide to the Mac, *Take Control of Mac Basics* brings together dozens of essential Mac topics in one place. Drawing on her years of experience as the former editor in chief of Take Control,

author Tonya Engst presents a wealth of information in an easy-to-use format.

After you read this book, you'll be able to:

**-- Get Your Bearings:** Find out the names of the interface elements on your Mac screen and learn what you can do with them, including the menu bar, Apple menu, application menu, Siri, Spotlight, Notification Center, Finder, Finder windows, Dock, and Desktop. You'll also be introduced to each built-in app and utility on your Mac, and get expert advice on how to locate, install, and update additional apps.

**-- Use the Finder:** Become confident with using the folders available to you on your Mac and with filing your files in both default and custom folders that work well for you. You'll find lots of tips for working on the Desktop, customizing the views in your windows, resizing windows, and understanding Mac paths.

**-- Manage Customization:** Discover the many ways you can make your Mac work better for you, including making it easier to see, less of a power hog, more beautiful to look at, and easier to share with a child by creating separate accounts. Also learn how a wide variety of settings in System Preferences can improve the way you carry out essential tasks, such as copy/paste between your Mac and your iPhone, speaking through headphones on a FaceTime or Skype call, and viewing recent text messages or upcoming calendar events.

**-- Run Apps Effectively:** Understand the best methods for getting in and out of apps, having apps launch on their own, quitting apps, dealing with frozen apps, opening new files, saving files, and more.

**Read PDF eBooks Take Control of Mac Basics Tonya Engst Free eBook PDF/ePub/Mobi/Mp3/Txt, When we learn a new language, it's helpful to start with the basics, such as vocabulary and grammar. If we were to dive in without knowing these things, we'd...**

**-- Master Essential Tasks:** Build your expertise with core Mac tasks and technologies including printing, copy and paste, keyboard shortcuts, connecting to a Wi-Fi network (in certain cases even if you don't know the password), Universal Clipboard, Mission Control, AirPlay, Sleep, Shut Down, what to do if you need to enter a Unix command in Terminal, how to think about backups, and more.

This book is based on macOS 10.13 High Sierra, which Apple released in 2017. This book is compatible with earlier versions of macOS, but the newer the version, the more it will match what the book presents.

*Take Control of Mac Basics* is based on an older book called *Read Me First: A Take Control Crash Course*, which contained information about core Mac skills useful to Take Control readers. *Take Control of Mac Basics* expands greatly on that idea, adding invaluable content that is pertinent to anyone interested in other Take Control titles.

## **Read PDF EBooks Take Control Of Mac Basics - Tonya Engst Free EBook PDF/ePub/Mobi/Mp3/Txt**

**Read PDF eBooks Take Control of Mac Basics Tonya Engst Free eBook PDF/ePub/Mobi/Mp3/Txt**, The regular type of help documentation is really a hard copy manual that's printed, nicely bound, and functional. Itoperates as a reference manual - skim the TOC or index, get the page, and stick to the directions detail by detail.The challenge using these sorts of documents is the fact that user manuals can often become jumbled and hard tounderstand. And in order to fix this problem, writers can try and employ things i call "go over here" ways tominimize the wordiness and simplify this content. I've found this approach to be extremely ineffective most of thetime. Why? Because **take control of mac basics** are considered unsuitable to get flippedthrough ten times for just one task. That is what online assistance is for.

If you realise your take control of mac basics so overwhelming, you are able to go aheadand take instructions or guides in the manual individually. Select a special feature you wish to give attention to,browse the manual thoroughly, bring your product and execute what the manual is hinting to complete. Understandwhat the feature does, using it, and don't go jumping to a different cool feature til you have fully explored the actualone. Working through your owner's manual by doing this assists you to learn everything concerning your digitalproduct the best and most convenient way. By ignoring your digital product manual and not reading it, you limityourself in taking advantage of your product's features. When you have lost your owner's manual, look at productInstructions for downloadable manuals in PDF

take control of mac basics are a good way to achieve details about operating certainproducts. Many products that you buy can be obtained using instruction manuals. These user guides are clearlybuilt to give step-by-step information about how you ought to go ahead in operating certain equipments. Ahandbook is really a user's guide to operating the equipments. Should you loose your best guide or even the productwould not provide an instructions, you can easily obtain one on the net. You can search for the manual of yourchoice online. Here, it is possible to work with google to browse through the available user guide and find the mainone you'll need. On the net, you'll be able to discover the manual that you might want with great ease andsimplicity

Here is the access Download Page of TAKE CONTROL OF MAC BASICS PDF, click this link below to download or read online :

## [Download: take control of mac basics PDF](http://dbook.akbd.info/?book=MTMxODU0Mjc1OQ==&c=us&format=pdf)

Best of all, they are entirely free to find, use and download, so there is no cost or stress at all. We also have many ebooks and user guide is also related with take control of mac basics on next page: